# RESUMEN DE UN PROYECTO DE VÍDEO

1 Imágenes/vídeos. Con carácter general, se puede grabar y hacer fotos en lugares públicos. Al hacerlo, no se debe molestar.

Si fotografías o grabas a personas, debes pedir permiso.

**Incluir música.** Para incluir música en un vídeo, se necesita permiso de los autores de la **2** música. Puedes consultar con las entidades de gestión correspondientes (por ejemplo, SGAE o SEDA) para obtener la correspondiente autorización.

Se puede añadir música a los vídeos para uso estrictamente personal y doméstico. Si quieres compartir tu vídeo en Internet, necesitas permiso de los titulares de derechos de la música que hayas incorporado.

También puedes hacer tu propia música o utilizar música que se encuentre en Internet, cuyo uso esté permitido con una licencia Creative Commons u otra licencia similar. Consulta detenidamente las condiciones de uso de las licencias Creative Commons porque no todas tienen el mismo alcance.

**Añadir imágenes como parte de un vídeo o de una animación.** Como parte de un vídeo, **3**puedes añadir:

- **a)** Imágenes hechas por ti.
- **b)** Imágenes hechas o tomadas por otras personas.

#### **Con permiso del autor.**

Puedes pedir permiso directamente al autor o al titular de los derechos.

### **Para el uso de imágenes se puede consultar a la entidad de gestión de derechos de propiedad intelectual, VEGAP.**

Puedes utilizar imágenes de terceros para incluirlas en un proyecto del colegio si cumples los requisitos del límite de cita: lleves a cabo esa incorporación a modo de cita, análisis, comentario o juicio crítico, siempre que lo hagas con un fin docente o de investigación y cites al autor y la fuente. Recuerda indicar los datos del autor en tu trabajo.

### **Con una licencia Creative Commons.**

Comprueba los iconos de la licencia para saber lo que puedes hacer. El símbolo de la licencia Creative Commons y el nombre del autor deben indicarse junto a la imagen utilizada.

**Las obras, cuyo plazo de protección haya vencido, se pueden usar libremente.** 

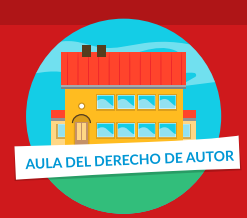

CEDro

**Incluir un vídeo como parte de un trabajo personal.** Con carácter general, para **4** utilizar un vídeo o parte de él en un trabajo personal, se necesita permiso del autor o autores, salvo que uses un fragmento al amparo del límite de cita. El permiso se puede pedir al autor o al titular de los derechos de autor (por ejemplo, el productor), o se ha podido conceder con una licencia Creative Commons. Consulta detenidamente las condiciones de uso de las distintas licencias Creative Commons.

**Publicación de vídeos.** Si publicas un vídeo en Internet, comprueba que tienes los **5** permisos para publicar todos los trabajos que utilices, así como para las imágenes, la música y los vídeos, y, en caso necesario, también el permiso de publicación de las personas que aparecen en el vídeo.

# Recuerda indicar en el vídeo los datos del autor, y también de las imágenes y la música que uses.

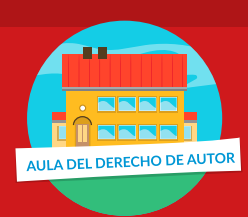

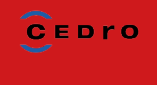